### **Практична робота №2. Розрахунок паспорту буро-вибухових робіт**

**Мета роботи** – розрахунок параметрів паспорта буро-вибухових робіт.

#### **Теоретичні відомості:**

Метод свердловинних зарядів застосовується на кар'єрних при висадженні уступів висотою більше 5-7 м. Найбільш доцільним застосовування даного методу є для уступів висотою від 10 до 20 м, але мають бути також враховані характеристики засобів механізації.

На уступі що підлягає висадженню, бурять похилі або вертикальні (в переважній кількості випадків) свердловини для розміщення зарядів ВР. Діаметр свердловин переважною мірою залежить від характеристики породи і може коливатись в межах від 75 до 320 мм (у слабких породах – до 150 мм, у більш міцних – 200 мм і більше). Свердловини можуть розташовуватись в один чи декілька рядів паралельно до фронту вибою (Рис. 2.1).

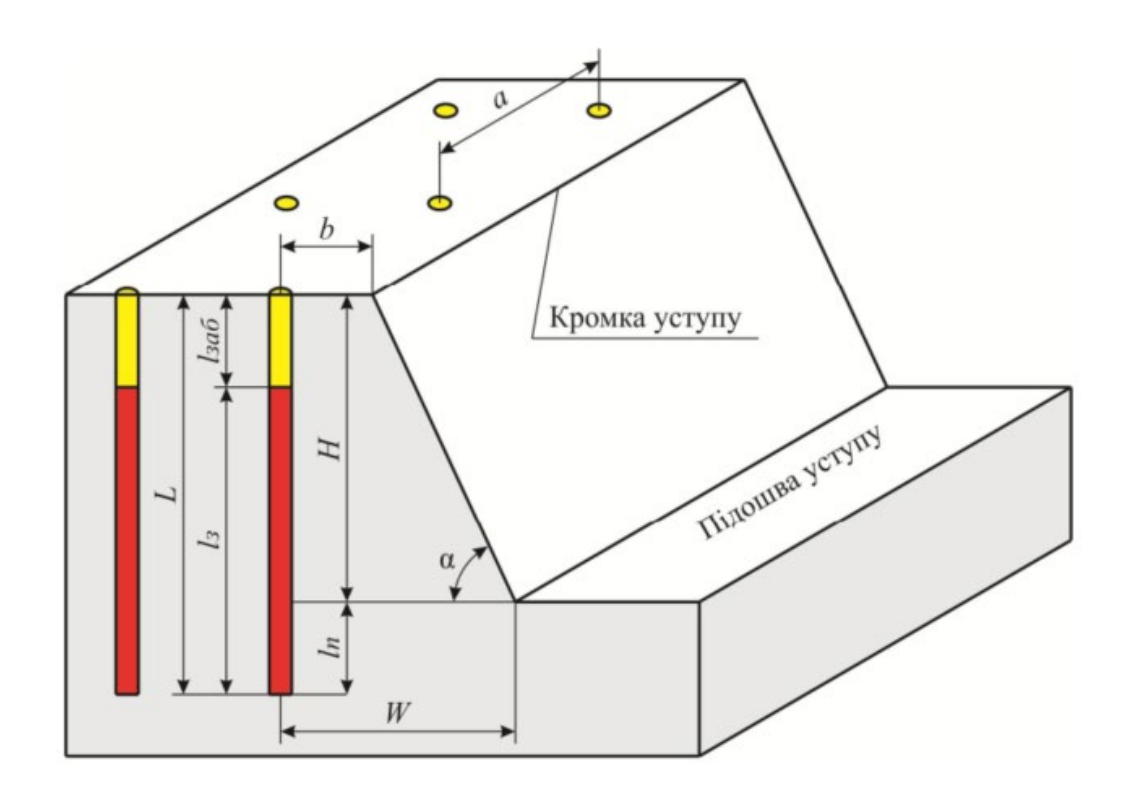

Рис.2.1. Схема розташування свердловин на уступі

У залежності від висоти уступу і міцності породи кут укосу уступу зазвичай становить 60 – 90°, унаслідок чого опір масиву вибуху в нижній частині вертикально пробуреної свердловини, як правило, більше ніж у верхній. Відстань яка характеризує опір масиву вибуху називають лінією опору по підошві, вона являє собою відстань від нижньої бровки уступу до центру свердловини (Рис.2.1).

Для гарного подрібнення у зоні підошви уступу і попередження утворення порогів, свердловини бурять глибше рівня підошви вибою. Частина свердловини, що знаходиться нижче підошви уступу, зветься перебуром. Довжина перебуру залежить від міцності породи і величини лінії опору по підошві , оскільки часто приймається рівною 0,1…0,2 її величини. Іноді, з метою зменшення значення величини перебуру, нижню частину свердловини заповнюють більш потужною ВР. Також, для більш рівномірного подрібнення породи часто заряди роблять розосередженими.

### **Завдання:**

На основі вихідних даних (таблиця 2.1) розрахувати параметри паспорту буро-вибухових робіт, необхідну кількість ВР та об'єми отриманої в ході підривання гірничої маси. За результатами розрахунків побудувати паспорт буровибухових робіт.

Приклад розрахунків буде показано на основі наступних вихідних даних: порода – граніт; об'ємна вага – 2,8 т/м<sup>3</sup>; коефіцієнт міцності за Протодьяконовим – 10; висота уступу – 7 м; кут відкосу уступу – 65º; тип вибухової речовини – ігданіт; спосіб підривання – миттєве; схема розташування свердловин – квадратна; значення добової продуктивності – 700 м<sup>3</sup>/добу; тип транспорту – автомобільний.

# **Вихідні дані:**

Таблиця 2.1

## Дані для виконання роботи

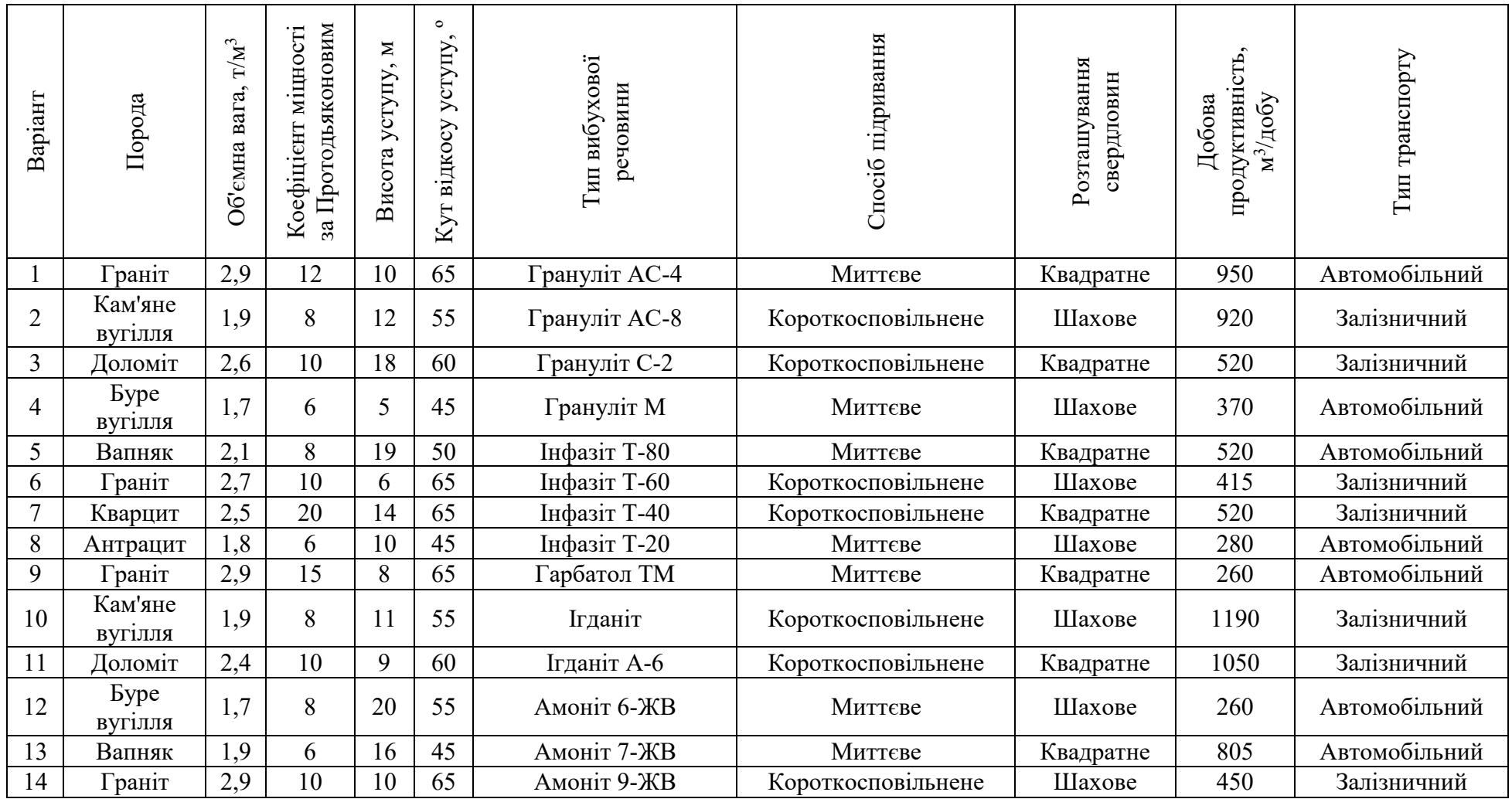

# Продовження таблиці 2.1

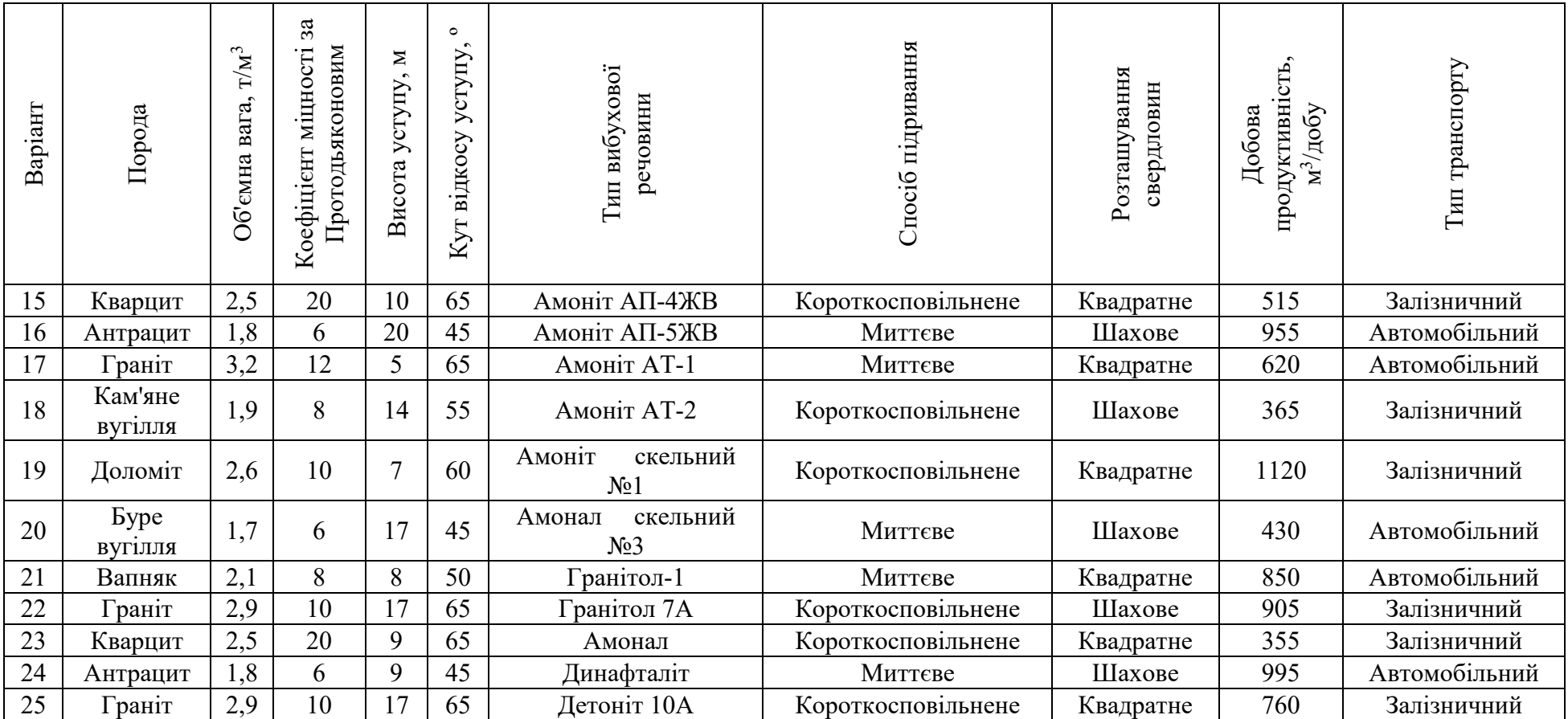

#### **Порядок виконання завдання:**

#### **2.1. Розрахунок лінійних параметрів свердловин**

Одним з ключових параметрів свердловини є її діаметр. Необхідний діаметр свердловини головним чином залежить від параметрів розроблюваного уступу, а саме його висоти, кута відкосу уступу та фізикотехнічних параметрів порід, які власне і складають цей уступ. Формула для розрахунку діаметра свердловини (2.1) має наступний вигляд:

$$
d_{\text{CB}} = \frac{H_y ctg\alpha_{\text{po6}} + C}{16,5(3,2-m)k_m} \sqrt{\rho k_{\text{BP}}/_{\Delta}}, \text{M}
$$
\n
$$
d_{\text{CB}} = \frac{7 \cdot ctg65^\circ + 3}{16,5 \cdot (3,2-0,9) \cdot 1,1} \sqrt{\frac{2,8 \cdot 1,11}{0,9}} = 0,28, \text{M}
$$
\n
$$
(2.1)
$$

де: Ну – висота уступу, приймається у відповідності до вихідних даних (м);

 $\alpha_{\text{no6}}$  – кут відкосу робочого уступу, приймається у відповідності до вихідних даних (º);

 $C -$  берма безпеки  $(C \geq 3)$ м);

 $m$  – коефіцієнт зближення свердловин (для вертикальних свердловин  $m=0,8\div1,2$ :

 $k_m$  – коефіцієнт, що враховує тріщинуватість масиву (для порід III категорії тріщинуватості  $k_m = 0.9$ , для порід IV категорії тріщинуватості  $k_m$  $=1,1);$ 

 – об'ємна вага породи, приймається у відповідності до вихідних даних  $(T/M^3);$ 

 $k_{\rm BD}$  – перевідний коефіцієнт, що враховує відносну потужність ВР, приймається у відповідності до таблиці 2.2;

Таблиця 2.2

| $N_2$<br>$3/\Pi$ | Найменування ВР    | Густина заряджання $\Delta$ | Відносна потужність<br>$BP (k_{bp})$ |
|------------------|--------------------|-----------------------------|--------------------------------------|
| $\mathbf{1}$     | Грануліт АС-4      | $0,85-0,90$                 | $1,08-1,11$                          |
| $\overline{2}$   | Грануліт АС-8      | $1,10-1,25$                 | $1,20-1,25$                          |
| $\overline{3}$   | Грануліт С-2       | $0,90-1,10$                 | $1,20-1,25$                          |
| $\overline{4}$   | Грануліт М         | $0,95-1,15$                 | $0,92-1,04$                          |
| 5                | Інфазіт Т-80       | $1,45-1,50$                 | $1,06-1,10$                          |
| $\overline{6}$   | Інфазіт Т-60       | 1,40-1,45                   | $1,05-1,12$                          |
| $\overline{7}$   | Інфазіт Т-40       | 1,40-1,46                   | $1,00-1,05$                          |
| 8                | Інфазіт Т-20       | $1,31-1,36$                 | $1,15-1,25$                          |
| 9                | Гарбатол ТМ        | $1,25-1,50$                 | 1,38-1,52                            |
| $\overline{10}$  | Ігданіт            | 0,80-0,90                   | $1, 11 - 1, 15$                      |
| 11               | Ігданіт А-6        | 0,90-0,95                   | $1,08-1,10$                          |
| 12               | Амоніт 6-ЖВ        | 0,80-0,85                   | $1,08-1,10$                          |
| 13               | Амоніт 7-ЖВ        | 0,78-0,83                   | $1,00-1,05$                          |
| 14               | Амоніт 9-ЖВ        | $0,72-0,78$                 | $1,04-1,10$                          |
| 15               | Амоніт АП-4ЖВ      | $1,00-1,15$                 | $0,78-0,90$                          |
| 16               | Амоніт АП-5ЖВ      | $1,05-1,20$                 | $0,75-0,85$                          |
| 17               | Амоніт АТ-1        | $0,85-0,90$                 | $0,90-1,00$                          |
| 18               | Амоніт АТ-2        | $0,85-0,90$                 | $0,90-1,00$                          |
| 19               | Амоніт скельний №1 | $0,95-1,10$                 | $1,05-1,10$                          |
| 20               | Амонал скельний №3 | $0,85-0,95$                 | 1,08-1,12                            |
| 21               | Гранітол-1         | $0,90-0,95$                 | $0,98-1,06$                          |
| 22               | Гранітол 7А        | $0,85-0,95$                 | $1,05-1,10$                          |
| 23               | Амонал             | $0,95-1,15$                 | $1,12-1,18$                          |
| 24               | Динафталіт         | $1,0-1,15$                  | 0,92-0,97                            |
| 25               | Детоніт 10А        | $1,10-1,13$                 | $1,10-1,12$                          |

Значення густини заряджання та відносної потужності ВР

Оскільки при бурінні свердловин їх діаметр завжди буде більшим заданого, що пояснюється нерівністю їх стінок та наявністю зазору між буровим інструментом та стінками свердловини, в разі використання порошкових чи емульсійних непатронованих ВР, діаметр заряду приймається більшим діаметра свердловини на величину розбурення (2.2):

$$
d_3 = 1,05 \div 1,08d_{CB}, \text{M}
$$
  
(2.2)  

$$
d_3 = 1,08 \cdot 0,28 = 0,3, \text{M}
$$

Місткість одного метра свердловини, це величина, яка показує кількість ВР, яка міститься в 1 метрі погонному свердловини, при заданій щільності заряджання вибухової речовини (2.3):

$$
P_{CB} = \frac{\pi d_3^2}{4} \Delta, \text{ kT/M. } \Pi
$$
  
(2.3)  

$$
P_{CB} = \left(\frac{3, 14 \cdot 0, 3^2}{4}\right) \cdot 900 = 64, 61, \text{ kT/M. } \Pi
$$

де:  $\pi$  – математична стала, що визначається як відношення довжини кола l до його діаметра d;

 $d_3$  – діаметр заряду ВР (м);

 $\Delta$  - щільність заряджання (кг/м<sup>3</sup>).

Лінією опору по підошві вважають відстань по горизонталі від осі заряду свердловини до відкритої поверхні на рівні підошви уступу. Для знаходження розрахункового значення лінії опору по підошві використовують наступну формулу (2.4):

$$
W_{\rm p} = 0.9 \sqrt{\frac{P_{\rm cs}}{q_{\rm p}}}, \, M \tag{2.4}
$$

$$
W_{\rm p} = \sqrt{\frac{64,61}{0,56}} = 9,71, \text{m}
$$

де: Р<sub>св</sub> – місткість 1 м/п свердловини (2.3);  $q_p$  – питома витрата ВР (2.6);

За спрощеною методикою, значення лінії опору по підошві може бути пораховане як (2.5):

$$
W_{\rm p} = (0.5 \div 0.9) \,\mathrm{H}
$$
\n
$$
W_{\rm p} = 0.9 \cdot 7 = 6.30, \,\mathrm{M}
$$
\n
$$
(2.5)
$$

Приймаємо значення лінії опору по підошві рівне 6,30 м.

Питома витрата вибухової речовини (2.6):

$$
q_{\rm p} = q^{\rm era} k_{\rm BP} {\rm kT/M}^3
$$
\n
$$
q_{\rm p} = 0.5 \cdot 1.11 = 0.56 {\rm kT/M}^3
$$
\n(2.6)

де:  $q^{eran}$  – еталонна витрата ВР, приймається у відповідності до таблиці 2.3.

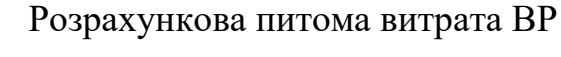

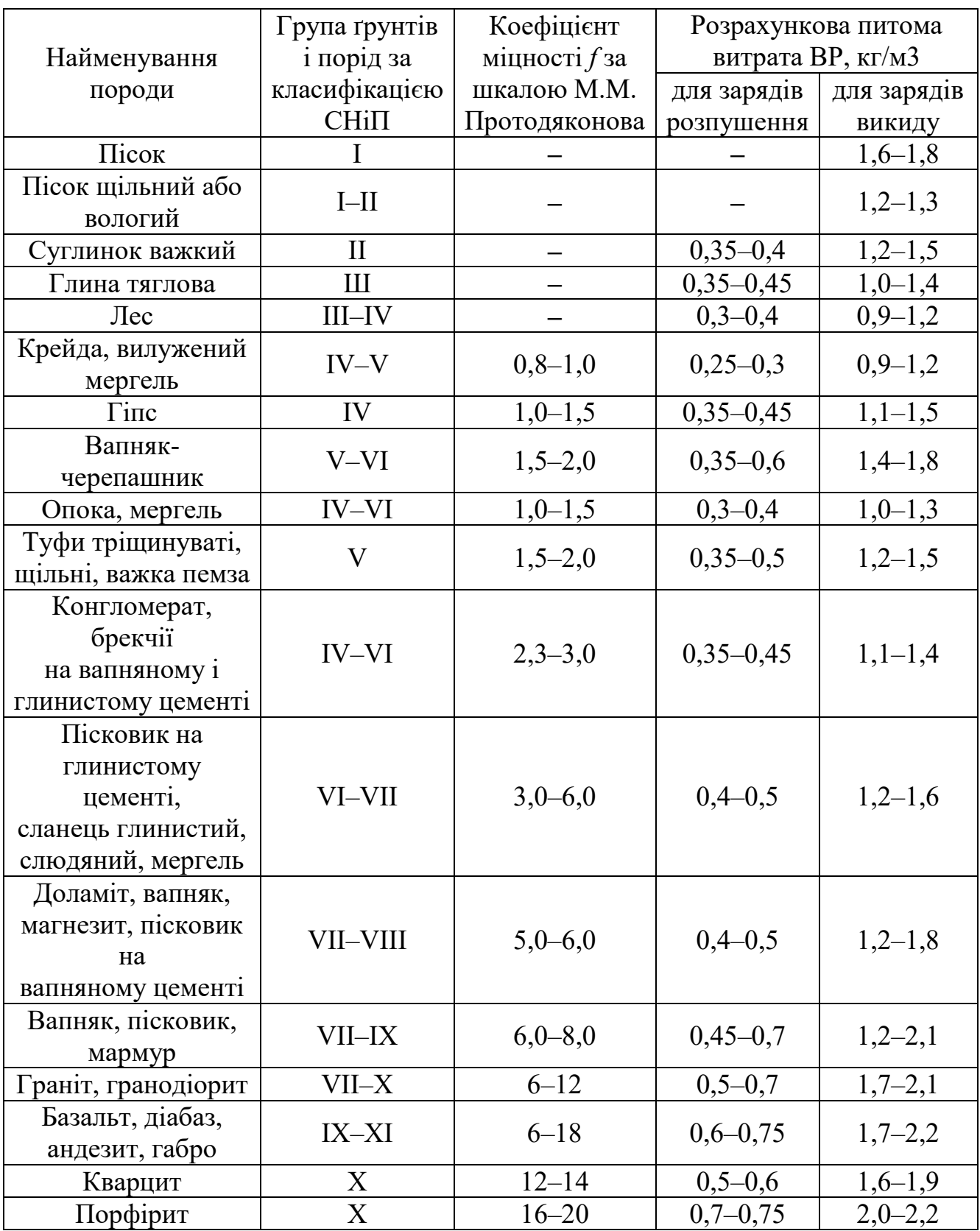

Для забезпечення безпечних умов ведення вибухових робіт, на ряду з розрахунковим, знаходять і безпечне значення лінії опору по підошві, для цього використовують формулу (2.7):

$$
W_6 = H_y ctg\alpha_{p06} + C, m
$$
  
(2.7)  

$$
W_6 = 7 \cdot ctg65^\circ + 3 = 6,26, m
$$

При цьому, має зберігатись умова:

$$
W_p \geq W_6
$$

$$
6,30 \geq 6,26
$$

Умова виконується, отже розрахунок виконано правильно.

З метою отримання рівної підошви уступу, при проектуванні свердловин, в довжину свердловини закладають значення перебуру (2.8):

$$
L_{\text{nep}} = (10 \div 15)d_{3}, \text{m}
$$
\n
$$
L_{\text{nep}} = 15 \cdot 0.3 = 4.54, \text{m}
$$
\n(2.8)

Довжину стовпчика набивки, можна знайти за допомогою наступного співвідношення (2.9):

$$
L_{\text{Ha6}} = (25 \div 30)d_{3}, \text{M}
$$
\n
$$
L_{\text{Ha6}} = 25 \cdot 0, 3 = 7,56, \text{M}
$$
\n(2.9)

Глибина свердловини в такому випадку становитиме суму висоти уступу та довжини перебуру (2.10):

$$
L_{\text{CB}} = H_{\text{y}} + L_{\text{nep}}, \text{M}
$$
\n
$$
L_{\text{CB}} = 7 + 4.54 = 11.54, \text{M}
$$
\n(2.10)

Довжина стовпчика заряду ВР знаходитиметься як різниця глибини свердловини та висоти стовпчика набивки (2.11):

$$
L_{\text{sap}} = L_{\text{CB}} - L_{\text{Ha6}}, \text{M}
$$
\n
$$
L_{\text{sap}} = 11,54 - 7,56 = 3,98, \text{M}
$$
\n
$$
(2.11)
$$

## **2.2. Розрахунок параметрів сітки свердловин**

Відстань між свердловинами в ряду залежить від способу підривання і знаходиться за формулами (2.12) та (2.13):

- при миттєвому підриванні:

$$
a = (0,8 \div 1)W_p, M
$$
  
\n
$$
a = 0,8 \cdot 6,30 = 5,04, M
$$
\n(2.12)

- при короткосповільненому підриванні:

$$
a = (1 \div 1.4)W_p \text{, m} \tag{2.13}
$$

Для знаходження відстані між рядами зарядів використовують формули (2.14) та (2.15):

- при миттєвому підриванні:

$$
b = 0,85W_p, m
$$
  
(2.14)  

$$
b = 0,85 \cdot 6,30 = 5,36, m
$$

- при короткосповільненому підриванні:

$$
b = W_{\rm p}, \mathbf{M} \tag{2.15}
$$

## **2.3. Розрахунок необхідної кількості ВР**

Значення необхідної кількості ВР, яку потрібно розмістити в одній свердловині для ефективного розпушення товщі гірської породи знаходиться за формулою (2.16):

$$
Q = aH_yW_p q_p \text{ kT}
$$
\n
$$
Q = 5.04 \cdot 7 \cdot 6.30 \cdot 0.56 = 123.36 \text{ kT}
$$
\n(2.16)

Максимально можлива кількість заряду, яка може бути розміщена у свердловині знаходиться за формулою (2.17):

$$
Q^{CB} = P_{CB}L_{3ap}
$$
  
\n
$$
Q^{CB} = 64,61 \cdot 3,98 = 256,88, \text{kr}
$$
\n(2.17)

При цьому, має виконуватись умова:  $Q^{CB} \geq Q$ . У випадку, якщо умова не виконується, необхідно збільшити діаметр свердловини та провести перерахунок всіх даних. Якщо умова виконується, то проводять розрахунок величини розосередження заряду (2.18):

$$
L_{\text{npom}} = \frac{Q^{\text{CB}} - Q}{P_{\text{CB}}}
$$
  

$$
L_{\text{npom}} = \frac{256,88 - 123,36}{64,61} = 2,07, \text{m}
$$
 (2.18)

У випадку, коли Lпром менше 0,5 м, повітряний проміжок не облаштовують, а значення розосередження віднімають від довжини стовпчика заряду та додають до довжини стовпчика набивки (2.19) та (2.20):

$$
L'_{\text{sap}} = L_{\text{sap}} - L_{\text{npom}} \tag{2.19}
$$

$$
L'_{\text{Ha6}} = L_{\text{Ha6}} + L_{\text{npom}} \tag{2.20}
$$

У випадку, коли  $L_{\text{mono}}$ більше 0,5 м, заряд необхідно розосередити таким чином, щоб у верхній частині свердловини розміщувалось 0,25-0,35 частини довжини загального заряду (2.21) та (2.22):

$$
L_{\text{3ap}}^{\text{Bep}} = k_{\text{po3}} (L_{\text{3ap}} - L_{\text{npom}}), \text{M}
$$
\n
$$
L_{\text{3ap}}^{\text{Bep}} = 0.25 \cdot (3.98 - 2.07) = 0.48, \text{M}
$$
\n(2.21)

При цьому у нижній частині буде розміщено залишок заряду:

$$
L_{\text{3ap}}^{\text{HMX}} = (1 - k_{\text{po3}})(L_{\text{3ap}} - L_{\text{npom}}), \text{M}
$$
\n
$$
L_{\text{3ap}}^{\text{HMX}} = (1 - 0.25) \cdot (3.98 - 2.07) = 1.43, \text{M}
$$
\n
$$
(2.22)
$$

Між верхньою та нижньою частинами заряду облаштовують повітряний проміжок, рівний величині розосередження заряду (2.18).

Загальна колонка заряду в такому випадку становить (2.23):

$$
L_{\rm 3ap} = L_{\rm 3ap}^{\rm Bep} + L_{\rm npom} + L_{\rm 3ap}^{\rm HHK} \tag{2.23}
$$

У випадку, коли Lпром перевищує значення в 3,5 м, розрахунок довжини частин заряду знаходиться за формулами (2.24) (2.25) та (2.26):

$$
L_{\text{3ap}}^{\text{HMX}} = 2 / 3 m \tag{2.24}
$$

$$
L_{\rm 3ap}^{\rm dep} = 1/3 \, m \tag{2.25}
$$

$$
m = L_{\text{sap}} - L_{\text{npom}} \tag{2.26}
$$

## **2.4. Розрахунок необхідної кількості свердловин та виходу підірваної гірничої маси**

Необхідна кількість свердловин в ряді, для підривання блоків, які забезпечать місячну роботу виймального устаткування (2.27):

$$
n_{\text{CB}}^{\text{M}} = \frac{Q^{\text{A06}} N_{\text{AH.Mic}}}{K_{\text{p}} a \left[W + b \left(n_p - 1\right)\right] H_{\text{y}}}, \text{IUT} \tag{2.27}
$$

$$
n_{\text{CB}}^{\text{M}} = \frac{700 \cdot 24}{1,2 \cdot 5,04 \cdot (6,3 + 5,36 \cdot (3 - 1)) \cdot 7} = 24, \text{mT}
$$

де:  $N_{\text{nH.Mic}}$  – к-сть робочих днів на місяць (21 – 24 дні);

 $K_p$  – коефіцієнт розпушення породи  $(1,1-1,5)$ ;

 $n_p$  – к-сть рядів свердловин (3–5 рядів для автомобільного транспорту; 2–3 ряди для залізничного транспорту);

 $Q^{\mu\nu\sigma}$  – добова продуктивність ко корисній копалині, приймається у відповідності до вихідних даних  $(w^3/qo6y)$ .

Загальна кількість свердловин, яка забезпечить місячну роботу виймального устаткування знаходиться як (2.28):

$$
n_{\text{CB}}^{\text{3ar}} = n_{\text{p}} n_{\text{CB}}^{\text{M}}
$$
  
\n
$$
n_{\text{CB}}^{\text{3ar}} = 3 \cdot 24 = 72, \text{m}
$$
  
\n(2.28)

Значення фактичного об'єму гірської маси, що піддаватиметься підриванню буде становити (2.29):

$$
V_{\text{r.M}}^{\text{mic}} = a n_{\text{CB}}^{\text{M}} \left[ W + b(n_p - 1) \right] H_{\text{y}}
$$
\n
$$
V_{\text{r.M}}^{\text{mic}} = 5,04 \cdot 24 \cdot \left( 6,3 + 5,36 \cdot (3 - 1) \right) \cdot 7 = 14402,71, \text{m}^3
$$
\n(2.29)

Значення об'єму підірваної гірської маси в розпушеному стані становитиме (2.30):

$$
V_{\rm r.m.po3}^{\rm mic} = V_{\rm r.m}^{\rm mic} K_{\rm p}
$$
\n(2.30)

$$
V_{\text{r.M.poz}}^{\text{mic}} = 14402,71 \cdot 1,2 = 17283,25,\text{m}^3
$$

## **2.5. Побудова паспорту буро-вибухових робіт**

За результатами, отриманими в ході виконання розрахунків необхідно побудувати паспорт буро-вибухових робіт. На паспорті має бути позначено: відстань між рядами свердловин (а); відстань між свердловинами в ряді (b); висоту уступу (H<sub>v</sub>); значення берми безпеки (C); значення лінії опору по підошві  $(W_p)$ ; глибину свердловини  $(L_{CB})$ ; висоту колонки заряду розміщеного в свердловині  $(L_{\text{tan}})$ ; висоту набивки  $(L_{\text{Hao}})$ ; глибину перебуру  $(L_{\text{neb}})$ .

Приклад побудови паспорта показаний на рис. 2.2. Паспорт складається з двох частин, перша з яких являє собою план (вид зверху), на якому власне розміщена сітка свердловин, в межах уступу що підлягає підриванню. На плані задається лінія перерізу, у відповідності до якої і будується сам переріз.

Παςπορπ δyροβυδyχοβυχ ροδίπ

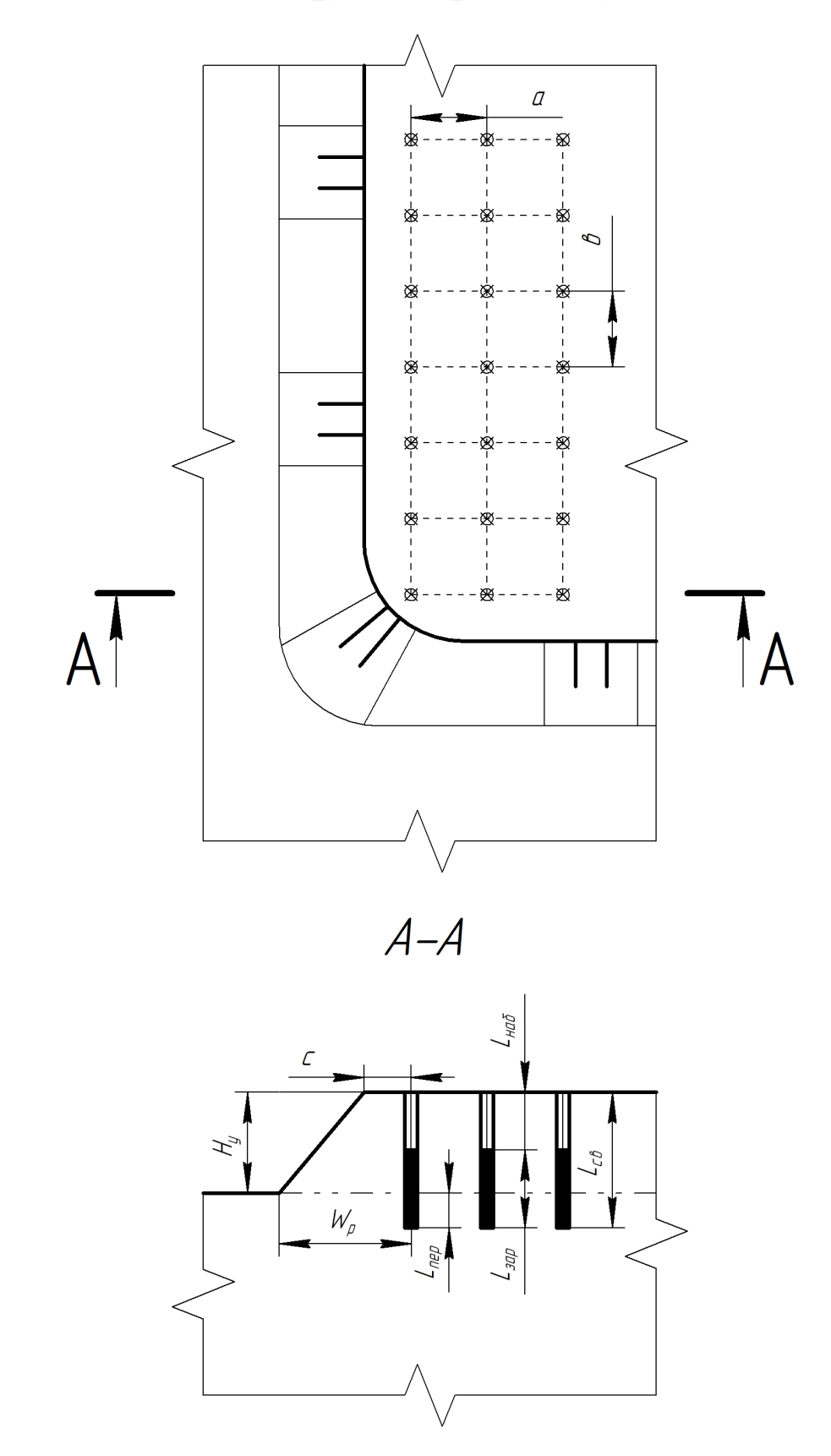

Рис.2.2. Приклад побудови паспорту буро-вибухових робіт